# **Reel: Panorama**

The **Reel: Panorama** presentation allows you to display a horizontally scrollable panoramic image in a "normal" size viewport. You may loop the scrolling for 360-degree panoramas, or stop scrolling at the image's edges.

## [See our panorama demonstration.](http://ce4.theturninggate.net/demos/ce4-stage/reel-panorama/)

The Reel: Panorama presentation operates on images as pairs, with at least two images required. The first image in the pair is used to establish the size of the viewport and is a placeholder only; this image will not be visible on the page. The second image should be the full-size panorama. The two images should export with an equal height; therefore, it is best to use a width-cropped copy of the panorama as placeholder image.

For example, you might have a very wide panorama. For the placeholder first image of the pair, create a virtual copy of that panorama, then crop its width to a 16:9 aspect ratio. On the page, the full panorama will be scrollable within a 16:9 viewport.

You may place multiple panoramas on a single page by including additional image pairs in the filmstrip. The filmstrip should be arranged in this way:

Placeholder-1, Full-image-1, Placeholder-2, Full-image-2, etc.

To use, under **Appearance** > **Staging**, set Grid-type as "Reel: Panorama".

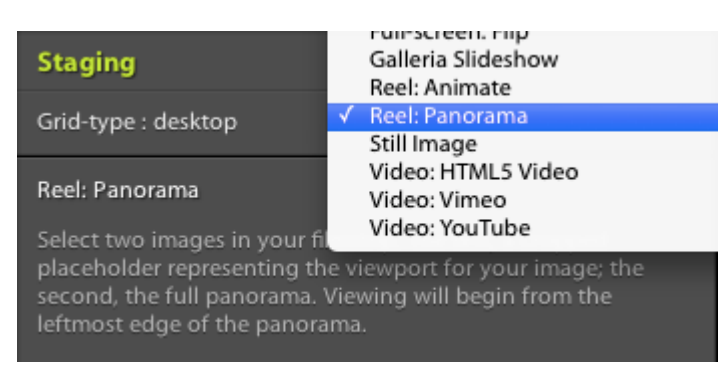

The available options are:

## **Indicator**

The color of the block which indicates the current position in the sequence.

## **Border-color** & **Border**

Controls the border surrounding the animation viewport.

## **Space Between Images**

When multiple image pairs are used, controls the margin between images.

#### **Loop**

Continually repeat the animation when finished.

## **Draggable**

Allows the animate to be advanced forward and backward by click-and-dragging the mouse.

### **Throwable**

Allows the animation to be "flung" with inertia.

#### **Clockwise**

Reverses direction of the animation.

## **Display Caption**

Display captions beneath each panorama. Metadata will be pulled from the second image in each pair (the panorama); captions are not displayed for the placeholder images.

From: <http://ce4.theturninggate.net/docs/> - **CE4 Documentation**

Permanent link: **[http://ce4.theturninggate.net/docs/doku.php?id=staging\\_reel\\_panorama](http://ce4.theturninggate.net/docs/doku.php?id=staging_reel_panorama)**

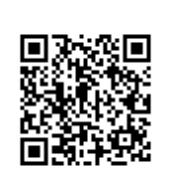

Last update: **2014/09/29 07:44**